## Design Patterns

CSC207 – Software Design

## Design Patterns

- Design pattern:
	- A general description of the solution to a wellestablished problem using an arrangement of classes and objects.
- Patterns describe the shape of code rather than the details.
	- There are lots of them in CSC 301 and 302.

## Loop patterns from first year

• Loop pattern:

– A general description of an algorithm for processing items in a collection.

- All of you (hopefully) have some loop patterns in your heads.
- You don't really need to think about these any more; you just use them, and you should be able to discuss them with your fellow students.
- Some first-year patterns:
	- Process List
	- Counted Loop
	- Accumulator
	- Sentinel

## Process list pattern

• **Purpose**: to process every item in a collection where you don't care about order or context; you don't need to remember previous items.

```
• Outline:
```

```
for (Object o : list) {
    // process o
ł
```
• **Example**: // Print every item in a list. for  $(Object o : list)$  { System.out.println(o);

```
ł
```
• **Other example**: darken every pixel in a picture

#### Counted loop pattern

- **Purpose**: to process a range of indices in a collection.
- **Outline**:

```
for (int i = 0; i != max index; i++) {
   // process item at index i
Y
```
#### • **Example**:

```
// Bubble through a list: swap items that are out of order.
for (int i = 0; i != list.size() - 1; i++) {
    if (list.get(i) \langle list.get(i + 1)) {
        swap(list, i, i + 1); // assuming helper function swap
    \mathcal{F}\mathcal{F}
```
**Other example:** print indices of even-length string

#### Accumulator pattern

- **Purpose**: to accumulate information about items in a collection.
- **Outline**:

```
result = some appropriate base case, such as an empty list or 0
for (Object o : list) {
    // Modify result with information from o.
Y
```
#### • **Example**:

```
// Find the longest String in a list.
result = \omega;
for (String s : list) {
    if (s.length() > result.length()) {
        result = s;\mathcal{F}Y
```
• **Other examples**: sum, min, accumulate a list of items meeting a particular criterion.

## Sentinel pattern

```
• Purpose: to remove a condition in a loop guard.
• Outline:
     add an item "sentinel" with a particular value at the end of a list
     int i = 0;
     while (list.get(i) != sentinel) {
         i++ł
     remove the sentinel from the end
• Example:
    // find the index of o in list, if it's there.
    list.add(o); // make sure o is in list.int i = 0;
    while (!o.equals(list.get(i))) { }i++<sup>1</sup>
    list.remove(list.size() - 1); // remove the sentinel
    // if i = list.size(), o was not in the list.
```
## Sentinel pattern, continued

• Here is the code that Sentinal replaces; note that i != list.size() is evaluated every time through the loop, even though it is false only once.

```
// find the index of o in list, if it's there.
int i = 0;
while (i := list.size() && lo.equals(list.get(i))) {
    i++;
// if i == list.size(), o was not in the list.
```
## Design Pattern Categories

- Creational
	- **Purpose**: control the way objects are created
	- **Examples**: Singleton, Abstract Factory, Prototype
- Behavioural
	- **Purpose**: process a collection of items
	- **Examples**: Iterator, Visitor
- Structural
	- **Purpose**: store data in a particular way
	- **Examples**: Composite, Adapter

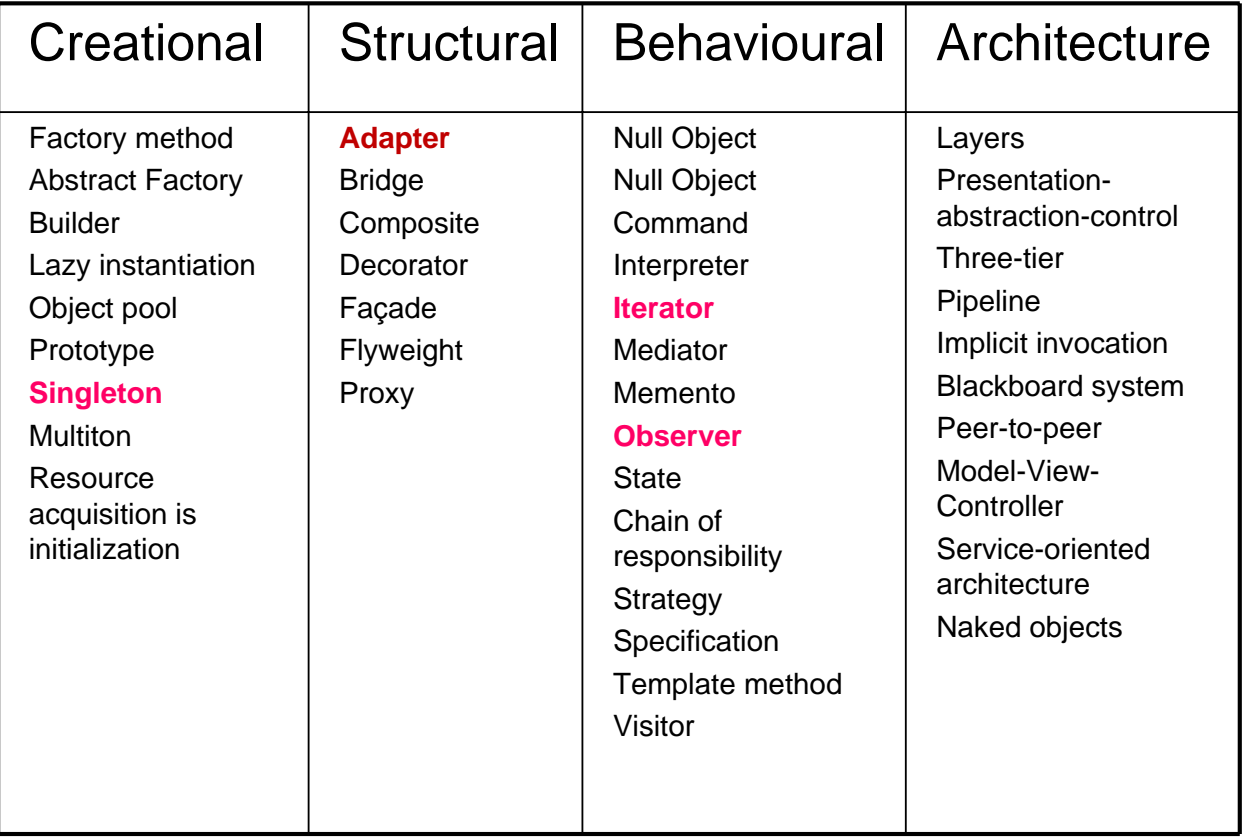

#### Singleton Pattern

- **Purpose**: to ensure there is exactly one instance of a class.
- **Outline**:

```
// This was generated by NetBeans.
public class NewSingleton {
    private NewSingleton() {}
    public static NewSingleton getInstance() {
        return NewSingletonHolder. INSTANCE;
    \mathcal{F}private static class NewSingletonHolder {
        private static final NewSingleton INSTANCE = new NewSingleton();
    }
 \mathcal{P}
```
**Uses**: password verifier for a website, logger object for tracking events. There are other options for an implementation. What are they? Why might there be an inner class here?

# UML : Singleton Pattern

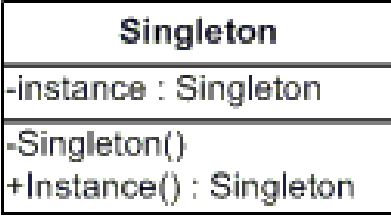

- "-" means private
- "+" means public
- Only one is ever created.
- Examples:
	- interface to a database
	- logging system

#### Iterator Pattern

• **Purpose**: to separate the list contents from the object that iterates over them so that multiple iterators can be used.

#### • **Outline**:

interface java.util.Iterable: the collection of information.

```
One method: Iterator<T> iterator()
```
interface java.util. Iterator: an object that knows the internals of that collection and can give them back one by one.

```
Methods: Object next(), boolean hasNext(), void remove()
```
Uses:

}

```
Iterator itr = aList.iterator();
whileitr.hasNext()// process itr.next()
```
This also allows you to plug into the Java foreach loop:

```
for (Object o : list) ...
```
#### Implementing the Iterator Pattern

```
Use:
public class MyCollection<T> implements Iterable<T> {
                                                            // Given m, a variable of
    private int size;
                                                            // type MyCollection<String>.
    private T[] list = ...;
                                                            Iterator itr = m.iterator();
    public Iterator<T> iterator() {
                                                            while(itr.hasNext()) {
                                                               String s = \text{itr.next}();
        return new MyIterator<T>();
    ₹
    private class MyIterator<T> implements Iterator<T> {
        int current = 0;
        public boolean hasNext() { return current < list.size(); }
        public T next() {
                                                            Use:
            T res = list[current];
                                                            for (String s : m) {
            current++;
                                                                // do something with s
            return res;
        ł
        // optional operation; what are the difficulties?
        public void remove() {}
    €
```
#### UML: Iterator Pattern

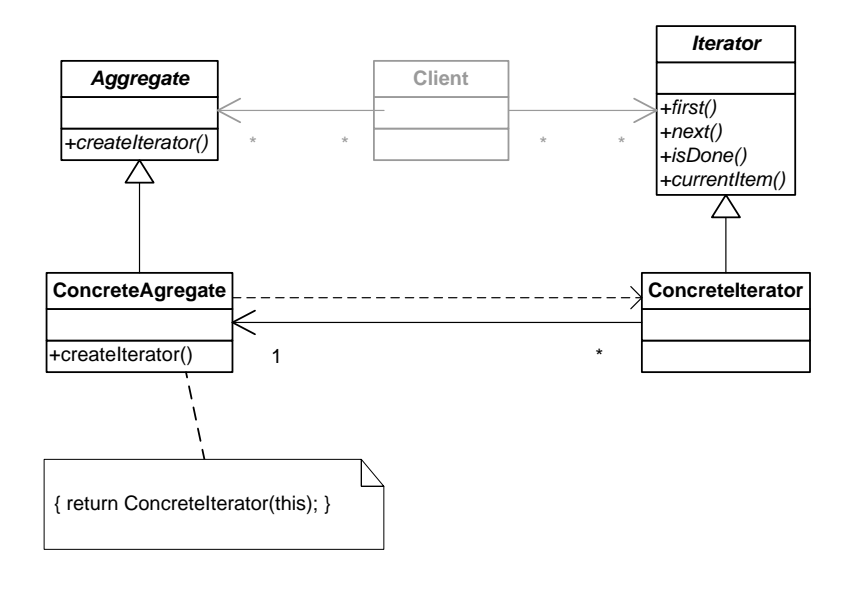

#### UML: Iterator Pattern

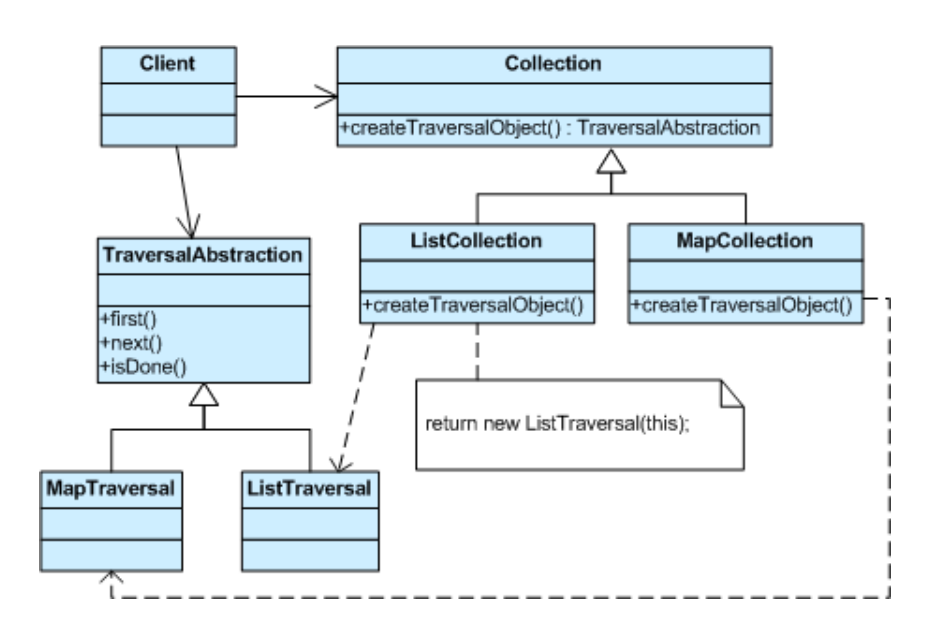

#### Observer Pattern

- **Purpose:** to allow multiple objects to observe when another object changes.
- **Outline**:

class java.util.Observable: the item being watched.

Classes to be watched extend this class.

Methods (the most important ones):

void addObserver(Observer o), boolean hasChanged(), void notifyObservers()

interface java. lang. Observer: an object that wants to know when the watched item changes.

Methods: void update(Observable o, Object arg)

- **Uses**:
	- As an alternative (or enhancement) to MVC, where each view observes the model.
	- RSS

## UML: Observer

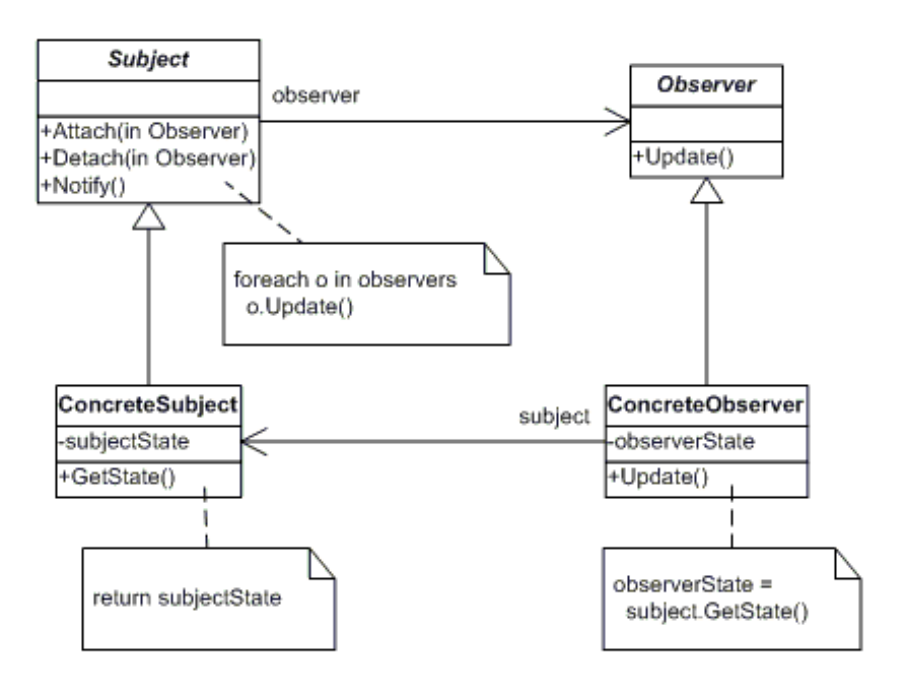

## Sample Code

• How can the *Observer pattern* improve the design of *Fraud Detection* system?

#### Adapter Pattern

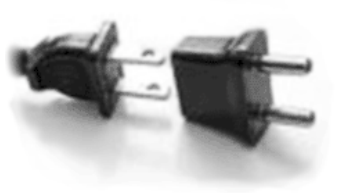

- Intent:
	- implement an interface known to one set of classes so that they can communicate with other objects that don't know about the interface
- Context:
	- want to use a class in a way that its original author didn't anticipate
		- E.g. write data to a string instead of to a file
		- Or apply regular expressions to streams instead of to strings

## Adapter (cont'd)

- Motivation:
	- You want to use a class as though it implemented an interface that it doesn't actually implement
	- You do not want to modify or extend that class
	- You can translate the operations you want to perform to the ones the class actually implements
- **Solution:** create an adapter that implements the interface you want, and calls the methods the class has

# UML: Adapter Pattern

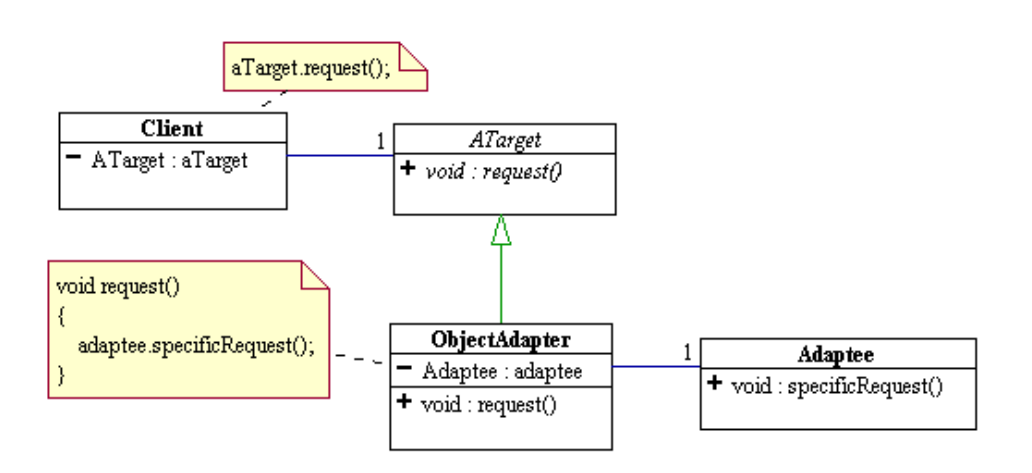

#### Adapter examples

a legacy Rectangle component's display() method expects to receive "x, y, w, h" parameters. But the client wants to pass "upper left x and y" and "lower right x and y". This incongruity can be reconciled by adding an additional level of indirection – i.e. an Adapter object.

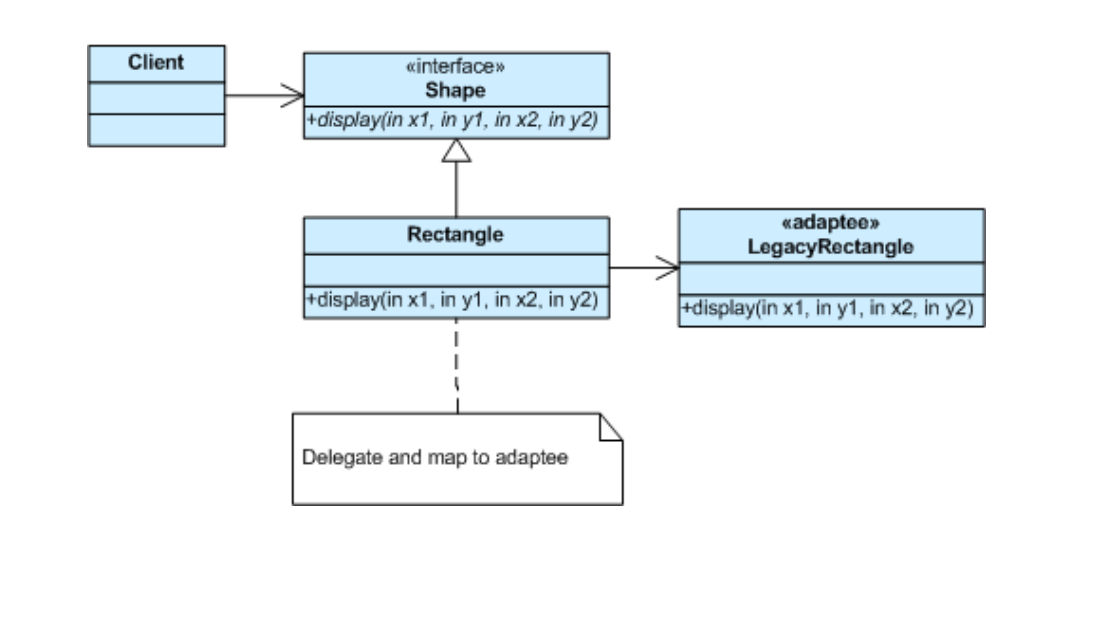